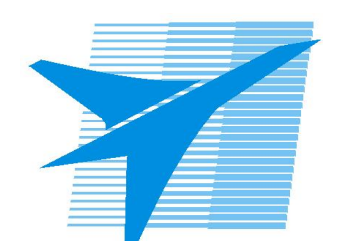

Министерство образования Иркутской области Государственное бюджетное профессиональное образовательное учреждение Иркутской области «Иркутский авиационный техникум»

> УТВЕРЖДАЮ Директор ГБПОУИО «ИАТ»  $\omega_{\rm max}/\sqrt{2}$ Кубовский А.Н. «30» мая 2024 г.

## **РАБОЧАЯ ПРОГРАММА ДИСЦИПЛИНЫ**

ОГСЭ.04 Иностранный язык в профессиональной деятельности

специальности

09.02.07 Информационные системы и программирование

Рассмотрена цикловой комиссией ОГСЭ протокол №9 от 17.05.2023 г.

Рабочая программа разработана на основе ФГОС СПО специальности 09.02.07 Информационные системы и программирование; учебного плана специальности 09.02.07 Информационные системы и программирование; с учетом примерной рабочей программы учебной дисциплины «Иностранный язык в профессиональной деятельности» в составе примерной основной образовательной программы специальности 09.02.07 «Информационные системы и программирование», протокол Федерального учебно-методического объединения по УГПС 09.00.00от 15 июля 2021 г. № 3, приказ ФГБОУ ДПО ИРПО № П-24 от 02.02.2022 года .

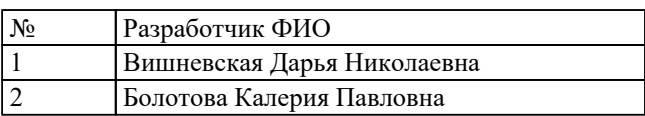

# **СОДЕРЖАНИЕ**

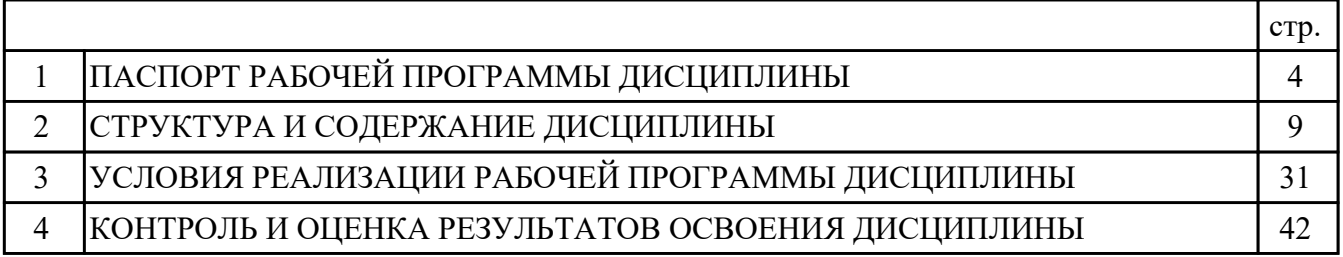

## **1. ПАСПОРТ РАБОЧЕЙ ПРОГРАММЫ ДИСЦИПЛИНЫ ОГСЭ.04 ИНОСТРАННЫЙ ЯЗЫК В ПРОФЕССИОНАЛЬНОЙ ДЕЯТЕЛЬНОСТИ**

### **1.1. Область применения рабочей программы (РП)**

РП является частью программы подготовки специалистов среднего звена по специальности 09.02.07 Информационные системы и программирование.

#### **1.2. Место дисциплины в структуре ППССЗ:**

ОГСЭ.00 Общий гуманитарный и социально-экономический цикл.

### **1.3. Цели и задачи дисциплины – требования к результатам освоения дисциплины:**

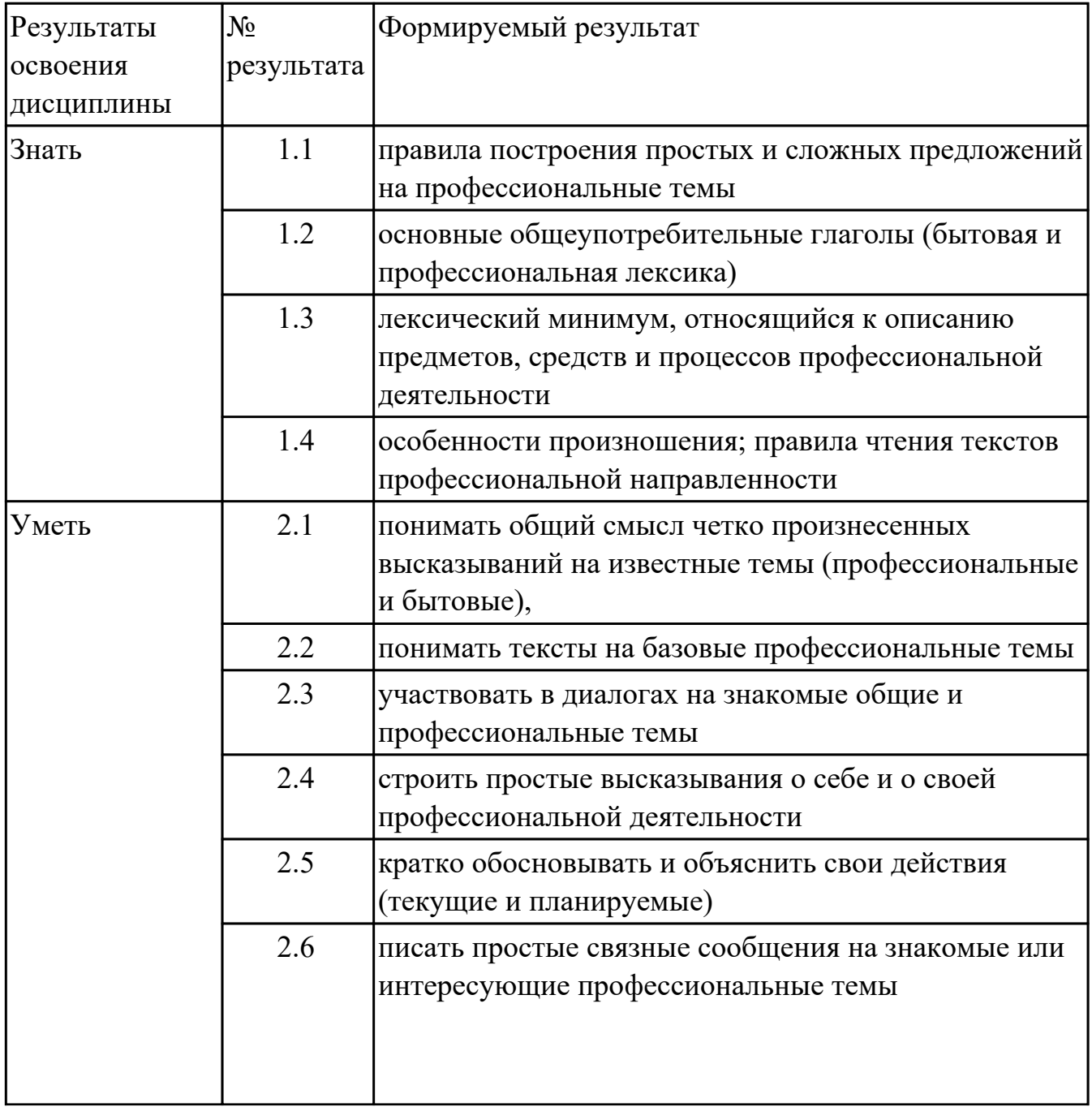

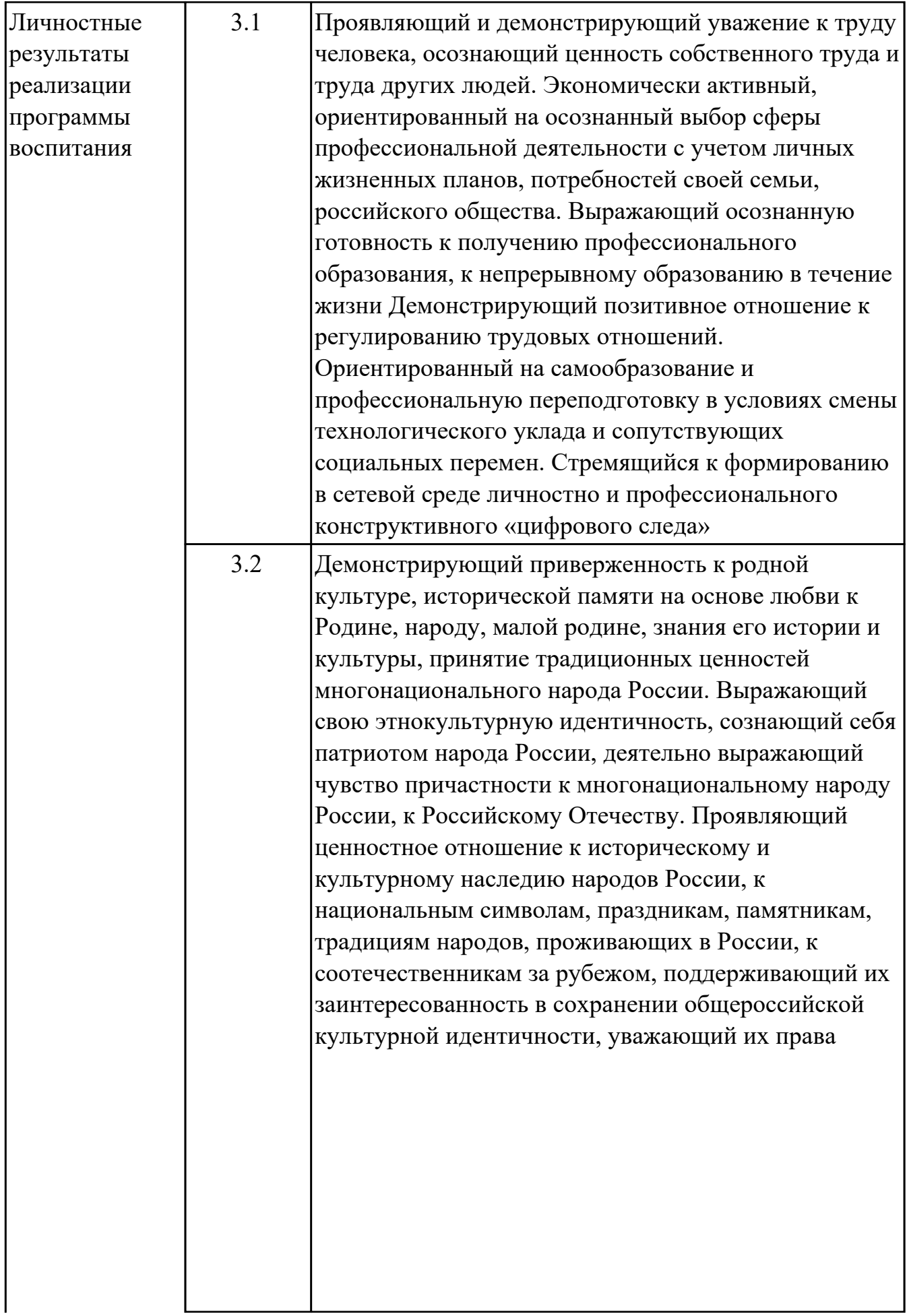

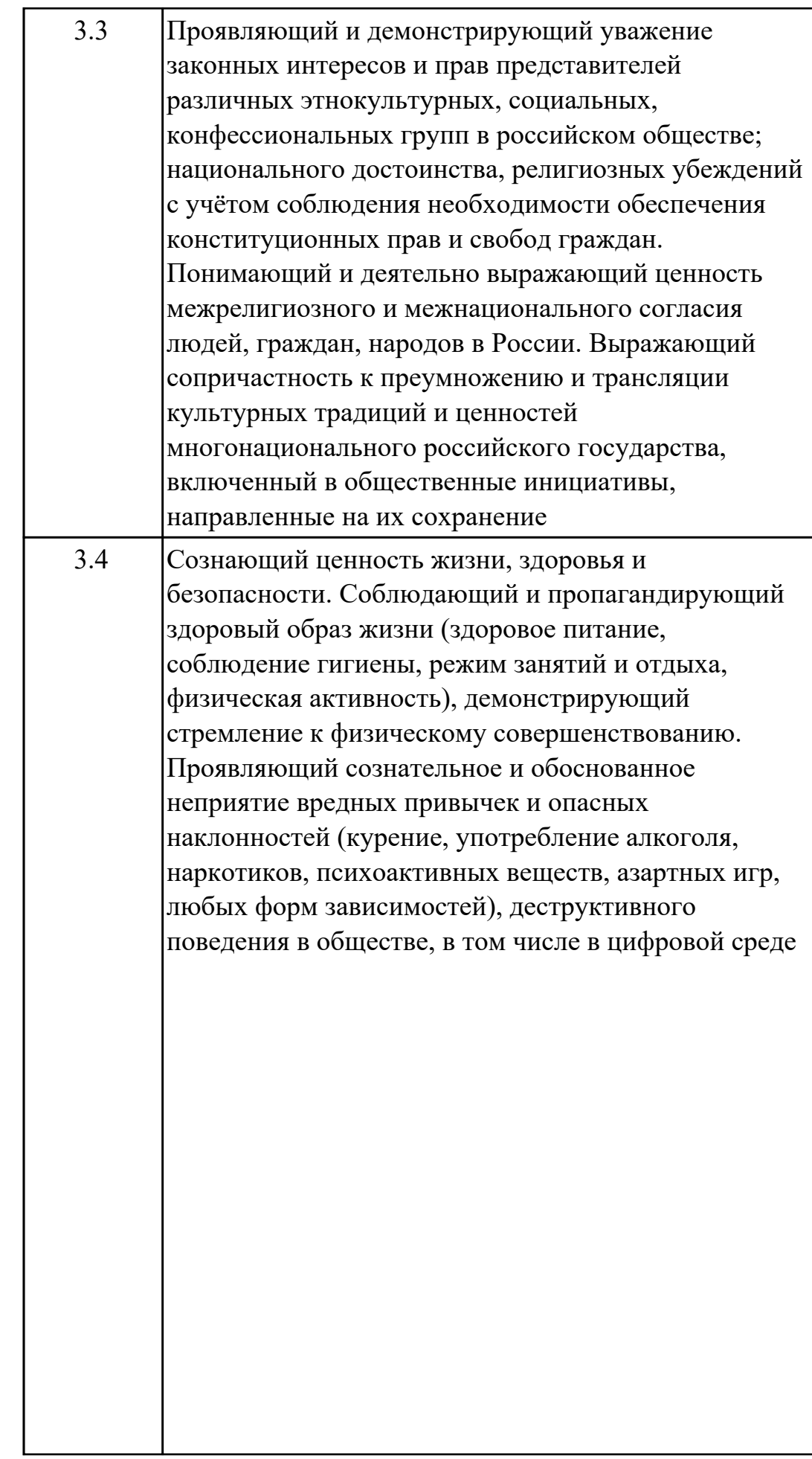

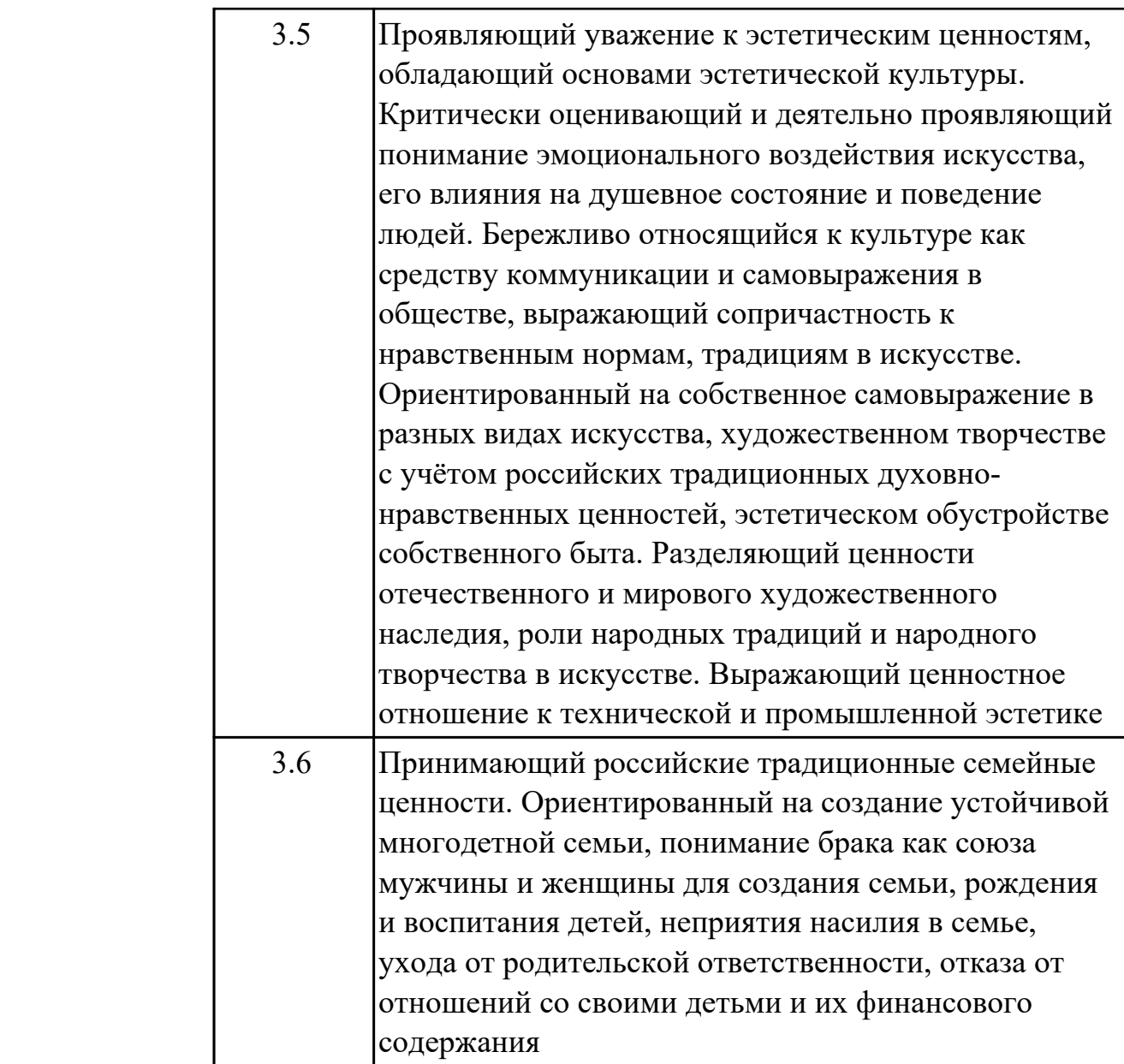

### **1.4. Формируемые компетенции:**

ОК.1 Выбирать способы решения задач профессиональной деятельности применительно к различным контекстам

ОК.4 Эффективно взаимодействовать и работать в коллективе и команде ОК.6 Проявлять гражданско-патриотическую позицию, демонстрировать осознанное поведение на основе традиционных российских духовно-нравственных ценностей, в том числе с учетом гармонизации межнациональных и межрелигиозных отношений, применять стандарты антикоррупционного поведения ОК.9 Пользоваться профессиональной документацией на государственном и иностранном языках

### **1.5. Количество часов на освоение программы дисциплины:**

Общий объем дисциплины 168 часов.

# **2. СТРУКТУРА И СОДЕРЖАНИЕ ДИСЦИПЛИНЫ**

## **2.1. Объем дисциплины и виды учебной работы**

![](_page_8_Picture_75.jpeg)

## **2.2.Тематический план и содержание дисциплины**

![](_page_9_Picture_193.jpeg)

![](_page_10_Picture_208.jpeg)

![](_page_11_Picture_188.jpeg)

![](_page_12_Picture_177.jpeg)

![](_page_13_Picture_198.jpeg)

![](_page_14_Picture_209.jpeg)

![](_page_15_Picture_194.jpeg)

![](_page_16_Picture_200.jpeg)

![](_page_17_Picture_203.jpeg)

![](_page_18_Picture_191.jpeg)

![](_page_19_Picture_201.jpeg)

![](_page_20_Picture_162.jpeg)

![](_page_20_Picture_163.jpeg)

![](_page_21_Picture_94.jpeg)

![](_page_22_Picture_69.jpeg)

![](_page_23_Picture_54.jpeg)

![](_page_24_Picture_84.jpeg)

![](_page_25_Picture_88.jpeg)

![](_page_26_Picture_90.jpeg)

![](_page_27_Picture_109.jpeg)

![](_page_28_Picture_93.jpeg)

![](_page_29_Picture_93.jpeg)

### **3. УСЛОВИЯ РЕАЛИЗАЦИИ РАБОЧЕЙ ПРОГРАММЫ ДИСЦИПЛИНЫ 3.1. Требования к минимальному материально-техническому обеспечению**

Реализация программы дисциплины требует наличия учебного кабинета: Кабинет иностранного языка (лингафонный).

### **ОБЕСПЕЧЕННОСТЬ ВСЕХ ВИДОВ ЛАБОРАТОРНЫХ РАБОТ И ПРАКТИЧЕСКИХ ЗАНЯТИЙ (далее – ЛПР)**

![](_page_30_Picture_163.jpeg)

![](_page_31_Picture_183.jpeg)

![](_page_32_Picture_193.jpeg)

![](_page_33_Picture_211.jpeg)

![](_page_34_Picture_207.jpeg)

![](_page_35_Picture_188.jpeg)

![](_page_36_Picture_198.jpeg)

![](_page_37_Picture_180.jpeg)

![](_page_38_Picture_185.jpeg)

## **3.2. Информационное обеспечение реализации программы**

Перечень рекомендуемых учебных, учебно-методических печатных и/или электронных изданий, нормативных и нормативно-технических документов

![](_page_39_Picture_145.jpeg)

![](_page_40_Picture_142.jpeg)

### **4. КОНТРОЛЬ И ОЦЕНКА РЕЗУЛЬТАТОВ ОСВОЕНИЯ ДИСЦИПЛИНЫ**

Контроль и оценка результатов освоения дисциплины проводится на основе заданий и критериев их оценивания, представленных в фондах оценочных средств по дисциплине ОГСЭ.04 Иностранный язык в профессиональной деятельности. Фонды оценочных средств содержат контрольно-оценочные средства для проведения текущего контроля успеваемости, промежуточной аттестации.

#### **4.1. Текущий контроль успеваемости**

Текущий контроль успеваемости осуществляется преподавателем в процессе проведения теоретических занятий, практических занятий, лабораторных работ, курсового проектирования.

![](_page_41_Picture_150.jpeg)

![](_page_42_Picture_151.jpeg)

![](_page_43_Picture_160.jpeg)

![](_page_44_Picture_149.jpeg)

![](_page_45_Picture_158.jpeg)

![](_page_46_Picture_155.jpeg)

## **4.2. Промежуточная аттестация**

![](_page_46_Picture_156.jpeg)

# **Дифференцированный зачет может быть выставлен автоматически по результатам текущих контролей** Текущий контроль №1 Текущий контроль №2 Текущий контроль №3 Текущий контроль №4

Текущий контроль №5

Текущий контроль №6

### **Методы и формы:** Контрольная работа (Опрос)

**Описательная часть:** По выбору выполнить 2 теоретических задания и 1 практическое задание

![](_page_47_Picture_169.jpeg)

![](_page_48_Picture_159.jpeg)

![](_page_48_Picture_160.jpeg)

![](_page_48_Picture_161.jpeg)

# **Методы и формы:** Контрольная работа (Опрос)

**Описательная часть:** По выбору выполнить 1 теоретическое задание и 1 практическое задание

![](_page_48_Picture_162.jpeg)

![](_page_49_Picture_168.jpeg)

![](_page_49_Picture_169.jpeg)

![](_page_49_Picture_170.jpeg)

## **Методы и формы:** Контрольная работа (Опрос)

**Описательная часть:** По выбору выполнить 1 теоретическое задание и 1 практическое задание

![](_page_49_Picture_171.jpeg)

![](_page_50_Picture_129.jpeg)

#### **4.3. Критерии и нормы оценки результатов освоения дисциплины**

Для каждой дидактической единицы представлены показатели оценивания на «3», «4», «5» в фонде оценочных средств по дисциплине. Оценка «2» ставится в случае, если обучающийся полностью не выполнил задание, или выполненное задание не соответствует показателям на оценку «3».